[Numbers](#page-2-0) Numbers Numbers inPython programs and the control of the Python versions of the Python versions of the Python versions of the Python versions of the Python versions of the Python versions of the Python versions of

### Python Programming John Dunnion

School of ComputerScience University College Dublin

<span id="page-1-0"></span>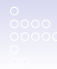

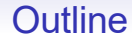

[More on assignment](#page-2-0)  Multiple [assignment](#page-8-0)

**Output [revisited](#page-10-0)** 

**[Input](#page-14-0)** 

[Types in Python](#page-24-0) 

**Type conversions** 

<span id="page-2-0"></span>

## Swapping two values (1)

```
# Swapping two values # 
This doesn ' t work ! # 
p21 . py
```

```
# F i r s t of a l l , give
the variables values
x = 2y = 3
```

```
print ( 'Before swapping : ' )
print ('x is', x)
print ('y_is',  y)
print ()
```
## Swapping two values (1)

*# Now swap them*  $x = y$  $y = x$ **print** ( ' After swapping : ' )

**print** ('x is', x) **print** ('y is', y)

<span id="page-4-0"></span>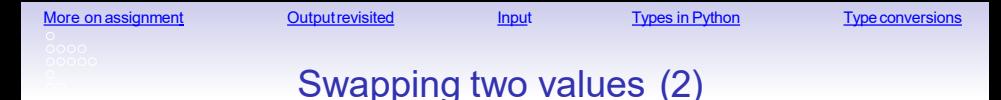

• Running this program produces the following output:

```
>>>
Before swapping : 
x is 2
y is 3
After swapping :
x. is 3
y. is 3
>>>
```
• Uh oh! What happened here?

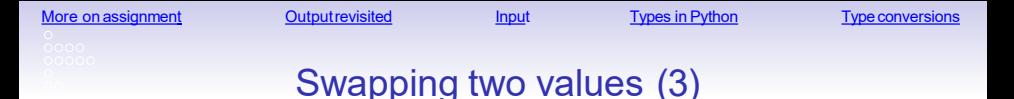

```
# Swapping two values # 
This does work !
# p22 . py
```

```
# F i r s t of a l l , give
the variables values
x = 2v = 3
```

```
print ( 'Before swapping : ' )
print ('x is', x)
print ('y_is',  y)
print ()
```
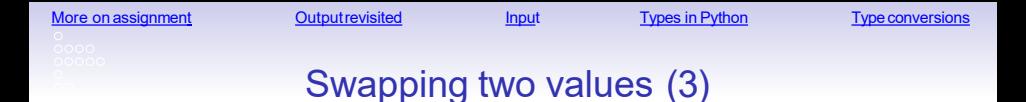

```
# Now swap them
temp = yy = xx = temp
```

```
print ('After swapping : ')
print ('x_i is', x)print ('y is', y)
```
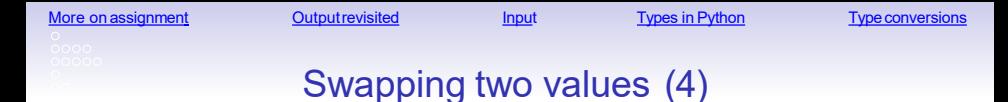

- Running this program produces the following output:
	- >>> Before swapping: **x. is** 2 **y. is** 3 After swapping : x **is** 3 y **is** 2 >>>

<span id="page-8-0"></span>More on [assignment](#page-2-0) Cutputrevisited Input Types in Python Type conversions

## Multiple assignment

- Python allows multiple assignment
- The statement

 $x, y = 10, 20$ 

assigns the value 10 to  $\times$  and the value 20 to  $\times$ 

• All the expressions on the right-hand side of the assignment operator are evaluated before any of the assignments are carriedout

Swapping two values using multiple assignment (1)

*# Swapping two values using mu ltip le assignment # p23 . py*

x , y = 25 , 36 *# Give the variables values* **print** ( 'Before swapping : ' ) **print** ('x is', x) **print** ('y\_is', y) **print** ()

x , y = y , x *# Now swap them*

**print** ( ' After swapping : ' ) **print** ('x is', x) **print** ('y<sup>-</sup>is', y)

<span id="page-10-0"></span>Swapping two values using multiple assignment (2)

- Running this program produces the following output:
	- >>> Before swapping: **x. is** 25 **y. is** 36 After swapping :
	- x **is** 36 y **is** 25
	- >>>

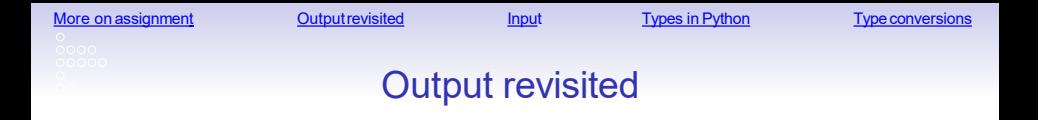

- 
- We have seen the use of the **print** function
- This produces *output*
- By default, this output goes to the "standard output" (normally the screen)

## Converting Euro to Dollars (1)

*# Converting Euro to US Dollars # p15 . py*

euro\_dollar\_conversion = 1.12234 *# Number of US Dollars per euro # According to xe . com, 29.9.2016*

euro\_amount = 125.53 *# Number of Euro*

**print** ('Conversion rate from Euro to US D ol Lars :', euro dollar conversion )

**p r i n t** ('Amount i n Euro : ', euro amount )

p**rint** ('Amount␣i nUS ␣Dollars :' , euro\_amount \* euro\_dollar\_conversion )

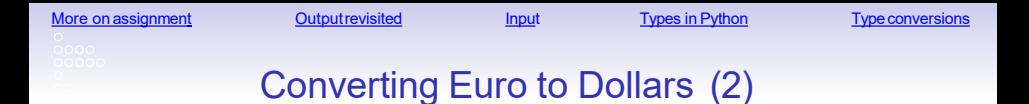

#### >>> Conversion rate **from** Euro to US D ol l ars : Amount **in** Euro : 125.53 Amount **in** US Dollars : 140.88734019999998 >>> 1.12234

## Printing strings and variables

<span id="page-14-0"></span>• Ensure that you understand the differencebetween **print** ('euro\_dollar\_conversion') and

print ( euro dollar conversion )

- In the first case, the string "euro dollar conversion" is displayed on the screen
- In the second case, the value of the variable euro dollar conversion is displayed

euro\_dollar\_conversion

1.12234

• As we have seen, more than one word can be stored in a string variable

More on [assignment](#page-2-0) Cutputrevisited Input Types in Python Type conversions

## Another Example

Write a program to convert metres to centimetres. A simple (and fairly useless) Python program to do this is given below. This is version 1 of the program, other versions are developed as we proceed through the chapter.

#convert.py: converts metres to centimetres #Author: Joe Carthy #Date: 21/10/2022

```
metres = 5centimetres = metres * 100
print("The number of centimetres is ", centimetres )
```
Executing this program produces as output:

```
% python colour.py
The number of centimetres is 500
\frac{0}{0}
```
More on [assignment](#page-2-0) Cutput revisited Input Types in Python Types on Assignment Cutput Type Conversions

### Interactive programs

- Our programs thus far have been very *inflexible*
- Consider a Euro-Dollar conversion program that only converted e125.53 to Dollars at a rate of 1.12234!
- In order to run the program for different values, we must edit the program and re-interpretit
- Usually, we want a program to be interactive
- In other words, it should behave differently, depending on circumstances or context
- The most common example of this is trying to capture the different needs of the users, expressed by allowing them to give a different input to aprogram

More on [assignment](#page-2-0) Cutput [revisited](#page-10-0) Input [Types in Python](#page-24-0) Type conversions

# The input() function

- In Python 3, there is only onefunction: **input()**
- It takes a string as an argument and displays it as a prompt (without a trailing newline) in the shell
- It then waits for the user to type something, followed by the Enter key
- The input is treated as a **string** and becomes the value returned by the function
- (The input() function in Python 3 has the same behaviour as the raw input () function in Python 2.x)

```
assignment Cutput revisited Input Types in Python Types on Assignment Cutput Type Conversions
                          Using input() (1)
```

```
funct ion
# Greeting program
# I l l u s t r a t e s the use of the input ( )
# p16 . py
```

```
name = input ( ' Enter your name: ' )
```

```
print ( 'Hello, ', name, '.')
```
The **input()** function displays the string and reads text from the keyboard. This text is assigned to the variable **name**in thecodeabove

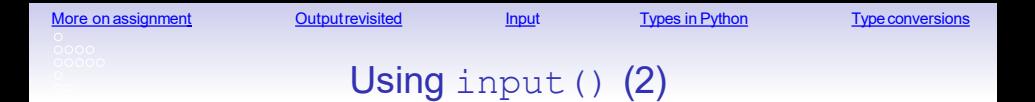

- Running this program produces the following output: >>> Enter your name : John Hello , John . >>>
- Note the space before the'.'

```
assignment Cutput revisited Input Types in Python Type conversions
                    Using input() (3)
```

```
I l l u s t r a t e s the use of the input ()
#
# Greeting program 
# 
Uses + to prevent extra spaces p17 
#
.py
                                             funct ion
name = input ( ' Enter your name: ' )
print ('Hello, '+ name +'.')
        # Using + to remove space before the ' . '
```
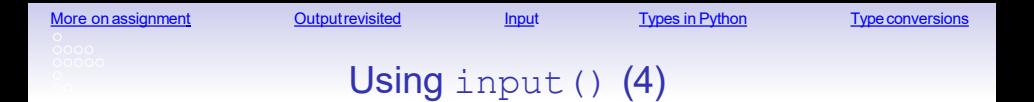

- Running this program produces the following output: >>> Enter your name : John Hello , John . >>>
- Note that there is now no space before the '.'

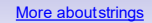

[Other programming](#page-4-0) languages [More aboutstrings](#page-4-0) [Variables](#page-10-0) Printing in Python 2.x and Python 3.x

### Another Example

# colour.py: Prompt use to enter colour and display a message # Author: Joe Carthy # Date: Oct 20 2022

favourite\_colour = input('Enter your favourite colour:')

print('Yuk ! I hate ', favourite\_colour)

```
% python3 colour.py
Enter your favourite colour: blue
Yuk ! I hate blue
%
```
ш

ш

```
assignmentrevisited Input Types in Python Types on Assignment Cutput Type Conversions
                     Using input () (5)
   # Second greeting program
   # I l l u s t r a t e s the use of the input ( )
   # Uses + to prevent extra spaces # 
   p18 . py
                                                   funct ion
   # F i r s t of a l l , get the user ' s name
   name = input ( ' Enter your name: ' )
   print ('Hello, '+ name +'.')
            # Using + to remove space before the ' . '
   # Now get t h e i r age
   age = input ( ' What i s your age? ')
    print ( 'Wow, ' + name +
               '! Your age is ' + age + '.')
```
<span id="page-24-0"></span>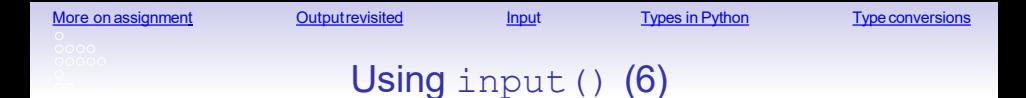

#### >>> Enter your name : John Hello , John . What **is** your age? 25 Wow, John ! Your age **is** 25 . >>>

More on [assignment](#page-2-0) Cutput [revisited](#page-10-0) Input Types in Python Type conversions Using input() (7) *# Third greeting program # Getting more chatty # p19 . py # F i r s t of a l l , get the user ' s name* name = **input** ( ' Enter your name: ' ) **print** ('Hello, ' + name +'.  $\overline{)}$ *# Using + to remove space before the ' . ' # Now get t h e i r age* age = **input** ('What is your age? ')

```
print ('Wow, ' + name +
          '! Your age is ' + age + '.')
print ( 'And twice your age would be ',
       age <sub>*</sub> 2, 'years !')
```
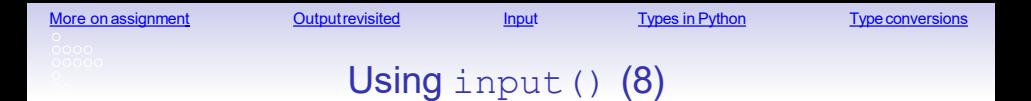

• Running this program produces the following output:

```
>>>
Enter your name : John
Hello , John .
What is your age? 25
Wow, John ! Your age is 25.
And twice your age would be 2525 years !
>>>
```
• Uh oh! What happened here?

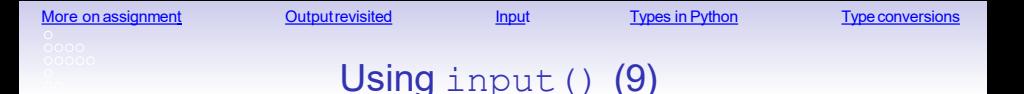

```
# Examining the input from input ( ) # 
p20 . py
```

```
# Ask the user f o r an
i nt
number = input ( ' Enter
an i nt : ' )
```

```
* 2)
print ( ' Number i s ' , number)
print ('Twice the number is', number
```
*# Now look at the type* **print** ( **type** ( number ) )

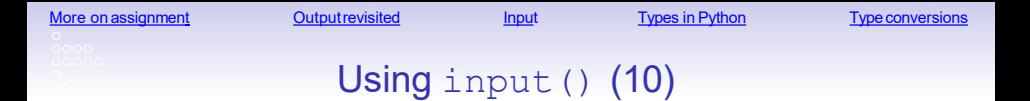

• Running this program produces the following output:

```
>>>
Enter an in t : 1234
Number is 1234
Twice the number is 12341234
<type ' s t r '>
>>>
```
• The  $type()$  function can be used to find out the type of an object

# Some Types in Python

- We have already seen a number of types in Python
- $\cdot$  intis used to represent integers
- $\cdot$  Literals of type  $\text{int}$  are written in the way that we typically denote integers
- For example, 5, 123, 1000001, -2345
- floatis used to represent real (or "floating point") numbers
- Literals of type  $f$ loat include a decimal point
- For example,  $1.0, 3.1416927, -1234.567$
- Scientific notation can also be used: 12, 34E4 represents 12*.*34 *×*104
- $\cdot$  bool is used to represent the Boolean values  $True$  and False

## Type conversions

- Type conversions, or type casts, are used in Python code to convert a value to another type
- The name of the type is used to convert values to that type

```
*
>>> x 2
>> x = i n t ('3')6
\gg type (x)<type ' i n t '>
>>>
```
• When a float is converted to an int, the number is truncated, not rounded

```
>>> int (25 .9) 
25
```

```
assignment Cutput revisited Input Types in Python Types on Assignment Cutput Type Conversions
```
## Using type conversion (1)

```
# Examining the input from input ( ) # 
p24 . py
```

```
# Ask the user f o r an i nt
# Use a cast to make i t an i n t
number = \textbf{in} t ( \textbf{input} ( 'Enter an \textbf{int} : \textbf{u}'))
```

```
print ( ' Number i s ' , number)
print (' Twice the number is', number * 2)
```
*# Now look at the type* **print** ( **type** ( number ) )

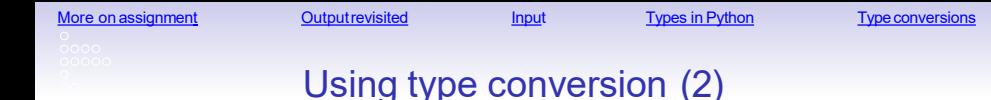

• Running this program produces the following output:

```
>>>
Enter an in t : 1234 
Number is 1234
Twice the number is 2468
<type ' i n t '>
>>>
```
The function **int()** converts the string from input() to a number:

```
number = i n t ( input ( ' Enter an i n t : ' ) )
```
## Using type conversion (3)

Program to Convert metres to centimetres using floats.

#convert3.py: converts metres to centimetres #Author: Joe Carthy #Date: 21/10/2022

#### **metres = float (input("Enter number of metres: "))**

```
centimeters = metres * 100
```
print(metres,"metres is ",centimetres," centimetres" )

```
% python convert3.py
Enter number of metres: 3.5
3.5 metres is 350.0 centimetres
%
```